# **Google Drive**

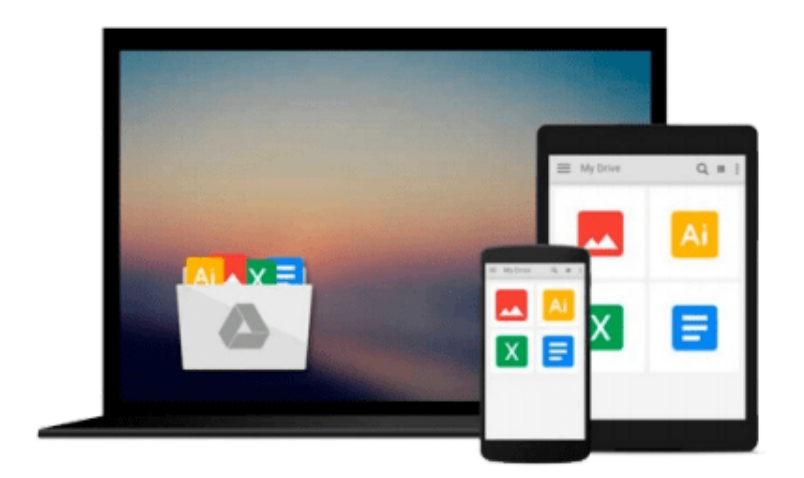

 $\equiv$ 

# **Office 2008 for Mac For Dummies**

*Bob LeVitus*

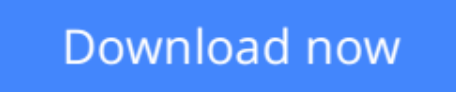

[Click here](http://zonebook.me/go/read.php?id=0470270322) if your download doesn"t start automatically

# **Office 2008 for Mac For Dummies**

### Bob LeVitus

### **Office 2008 for Mac For Dummies** Bob LeVitus

Office 2008 for Mac is here, with great new enhancements to all your favorite office productivity tools. Who better than "Dr. Mac, "Bob LeVitus, to show you how to load and use them all?

From choosing the best version for your needs to managing your life with your online calendar, *Office 2008 For Mac For Dummies* covers what you need to know. It compares the Student/Teacher Edition, Standard Edition, and Professional Edition, then walks you through installing your preferred version and keeping it up to date. You'll find out all the things you can do with Word, Excel, PowerPoint, and Entourage, and how to use them all together to get the most bang for your Office buck. Get top-flight advice on:

- Using the Project Gallery
- Creating documents using templates, tables, styles, and text boxes
- Checking grammar and using the Thesaurus
- Making Web pages with Word
- Building slide shows that include sound, movies, and images
- Giving your presentation, or exporting it as a movie or PDF
- Entering, formatting, and editing data in spreadsheet cells
- Sprucing up your charts
- Setting up Entourage for e-mail and newsgroups
- Coordinating your projects and tracking progress

Whether you're new to Office or moving up from an earlier version, this is the guide for you!

**L** [Download](http://zonebook.me/go/read.php?id=0470270322) [Office 2008 for Mac For Dummies ...pdf](http://zonebook.me/go/read.php?id=0470270322)

**[Read Online](http://zonebook.me/go/read.php?id=0470270322)** [Office 2008 for Mac For Dummies ...pdf](http://zonebook.me/go/read.php?id=0470270322)

#### **From reader reviews:**

#### **Richard Bentley:**

Do you one among people who can't read pleasant if the sentence chained from the straightway, hold on guys this kind of aren't like that. This Office 2008 for Mac For Dummies book is readable by simply you who hate those perfect word style. You will find the details here are arrange for enjoyable studying experience without leaving actually decrease the knowledge that want to deliver to you. The writer involving Office 2008 for Mac For Dummies content conveys thinking easily to understand by many individuals. The printed and ebook are not different in the content material but it just different in the form of it. So , do you nevertheless thinking Office 2008 for Mac For Dummies is not loveable to be your top collection reading book?

#### **Sheri Reagan:**

Reading a guide tends to be new life style on this era globalization. With reading you can get a lot of information that will give you benefit in your life. Having book everyone in this world can certainly share their idea. Books can also inspire a lot of people. Many author can inspire all their reader with their story or maybe their experience. Not only the story that share in the ebooks. But also they write about the data about something that you need instance. How to get the good score toefl, or how to teach your young ones, there are many kinds of book that exist now. The authors these days always try to improve their ability in writing, they also doing some exploration before they write on their book. One of them is this Office 2008 for Mac For Dummies.

#### **Patricia Bush:**

People live in this new time of lifestyle always make an effort to and must have the free time or they will get wide range of stress from both day to day life and work. So, if we ask do people have time, we will say absolutely without a doubt. People is human not really a huge robot. Then we request again, what kind of activity are there when the spare time coming to you of course your answer will certainly unlimited right. Then do you try this one, reading books. It can be your alternative inside spending your spare time, typically the book you have read is usually Office 2008 for Mac For Dummies.

#### **Anthony Balentine:**

Beside this specific Office 2008 for Mac For Dummies in your phone, it could give you a way to get closer to the new knowledge or information. The information and the knowledge you can got here is fresh through the oven so don't become worry if you feel like an older people live in narrow village. It is good thing to have Office 2008 for Mac For Dummies because this book offers to your account readable information. Do you often have book but you would not get what it's facts concerning. Oh come on, that will not happen if you have this in the hand. The Enjoyable arrangement here cannot be questionable, just like treasuring beautiful island. Use you still want to miss this? Find this book and read it from at this point!

**Download and Read Online Office 2008 for Mac For Dummies Bob LeVitus #OYQ8RCLFPUV**

# **Read Office 2008 for Mac For Dummies by Bob LeVitus for online ebook**

Office 2008 for Mac For Dummies by Bob LeVitus Free PDF d0wnl0ad, audio books, books to read, good books to read, cheap books, good books, online books, books online, book reviews epub, read books online, books to read online, online library, greatbooks to read, PDF best books to read, top books to read Office 2008 for Mac For Dummies by Bob LeVitus books to read online.

## **Online Office 2008 for Mac For Dummies by Bob LeVitus ebook PDF download**

### **Office 2008 for Mac For Dummies by Bob LeVitus Doc**

**Office 2008 for Mac For Dummies by Bob LeVitus Mobipocket**

**Office 2008 for Mac For Dummies by Bob LeVitus EPub**